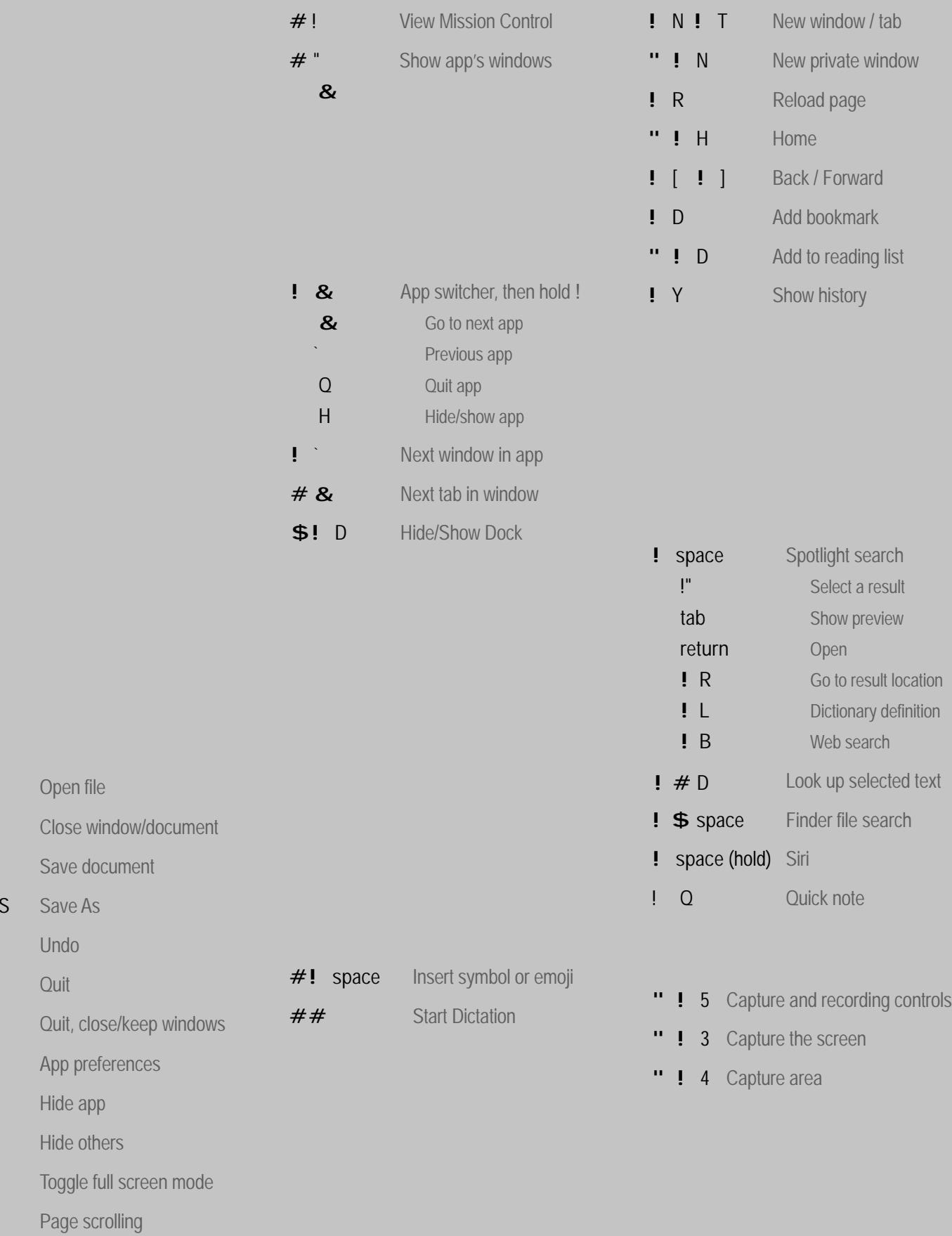

**⌘ O** Open file

 $\mathbf{I} \quad \mathbf{W}$ 

 $\mathbf{I} \mathbf{S}$ 

**\$** "**!** 

 $\mathbf{I} \quad \mathbf{Z}$ 

**⌘ Q** Quit

 $\mathbf{F}$  ,

**⌘ H** Hide app

**⌥⌘ H** Hide others

 $\mathbf{I} \parallel \mathbf{F}$ 

 $\mathbf{I} \in \mathbf{P}$ 

**⌥ ⌘ Q** Quit, close/keep windows